# IEEE floating-point in Java

Peter Sestoft, IT University of Copenhagen sestoft@itu.dk • 2009-01-05

### 1 Results

Results are as required by the IEEE 754-2008 standard. Source code in java/Numbers.java.

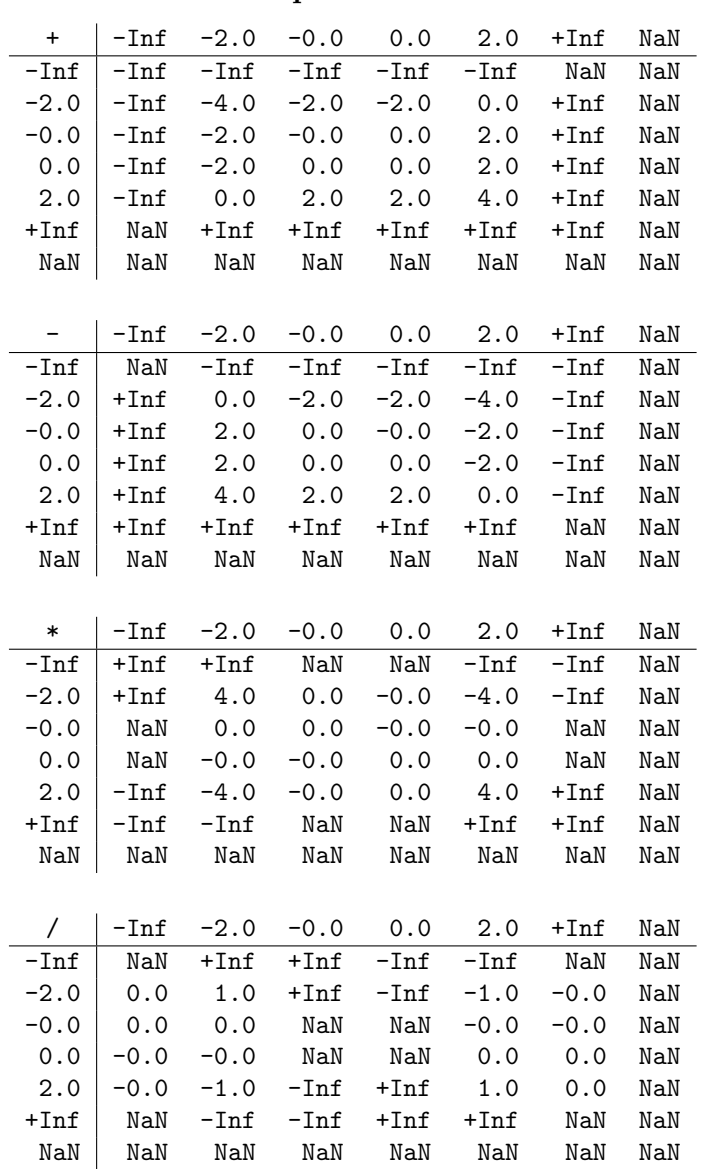

#### 1.1 Arithmetic operators

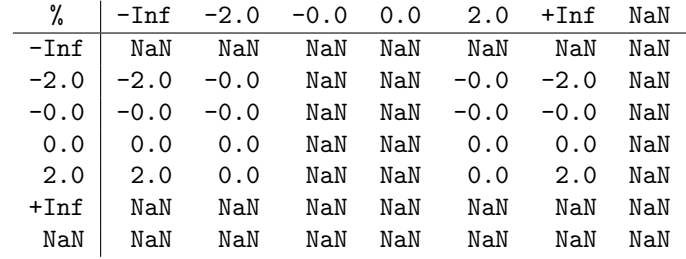

# 1.2 Comparison operators

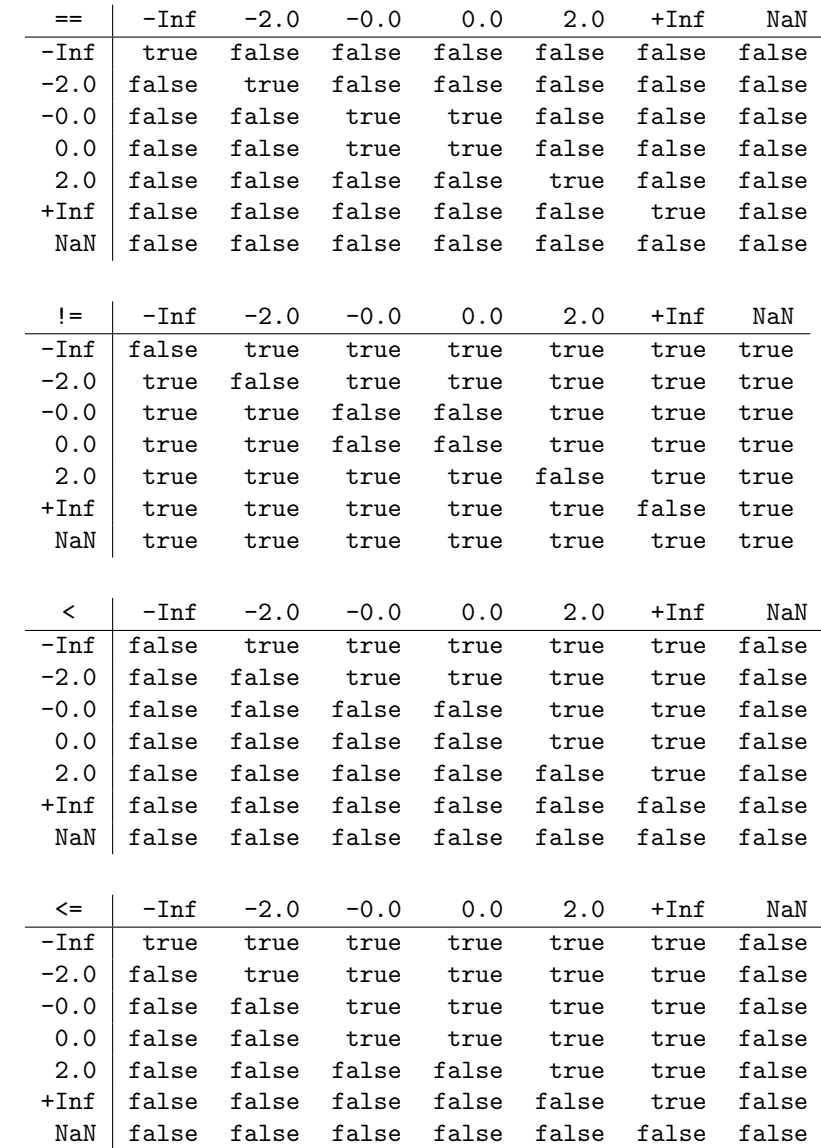

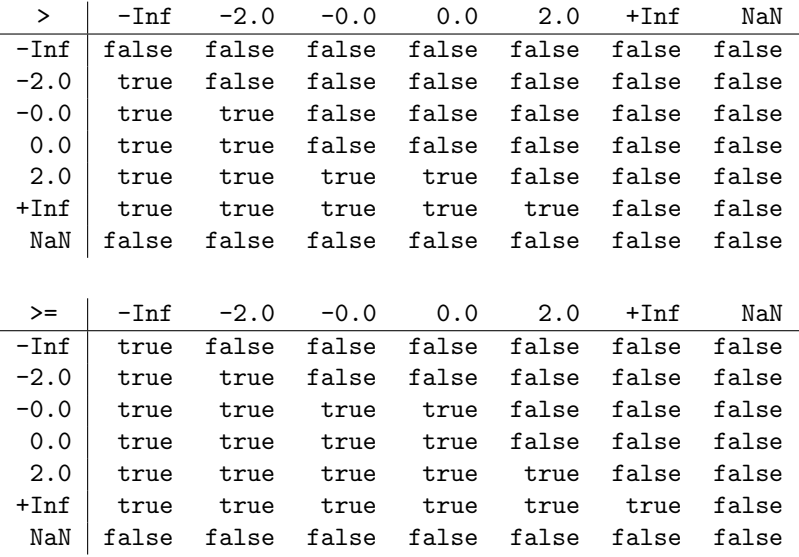

#### 1.3 Two-argument mathematical functions

| Math.atan2 | $-Inf$                    | $-2.0$ | $-0.0$                               | 0.0   | 2.0                                                   | +Inf     | NaN |
|------------|---------------------------|--------|--------------------------------------|-------|-------------------------------------------------------|----------|-----|
| $-Inf$     |                           |        |                                      |       | $-2.356$ $-1.571$ $-1.571$ $-1.571$ $-1.571$ $-0.785$ |          | NaN |
| $-2.0$     |                           |        | $ -3.142$ $-2.356$ $-1.571$ $-1.571$ |       | $-0.785$                                              | $-0.000$ | NaN |
| $-0.0$     |                           |        | $-3.142 -3.142 -3.142 -0.000$        |       | $-0.000$                                              | $-0.000$ | NaN |
| 0.0        | $\vert$ 3.142 3.142 3.142 |        |                                      | 0.000 | 0.000                                                 | 0.000    | NaN |
| 2.0        | 3.142                     | 2.356  | 1.571                                | 1.571 | 0.785                                                 | 0.000    | NaN |
| $+Inf$     | 2.356                     | 1.571  | 1.571                                | 1.571 | 1.571                                                 | 0.785    | NaN |
| NaN        | NaN                       | NaN    | NaN                                  | NaN   | NaN                                                   | NaN      | NaN |

The IEEERemainder function agrees with floating-point remainder x%y on the arguments shown here, but not in general; for instance, IEEERemainder(7,2) is  $-1$  whereas 7%2 is  $+1$ .

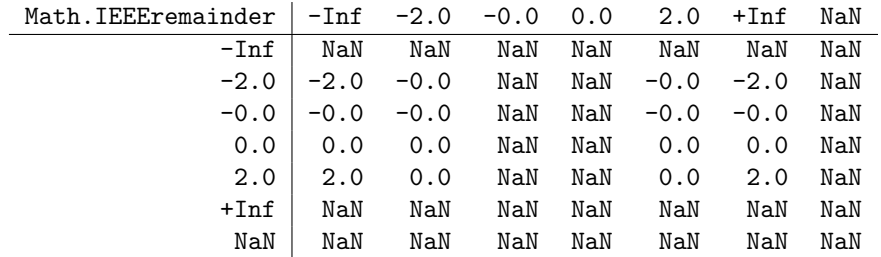

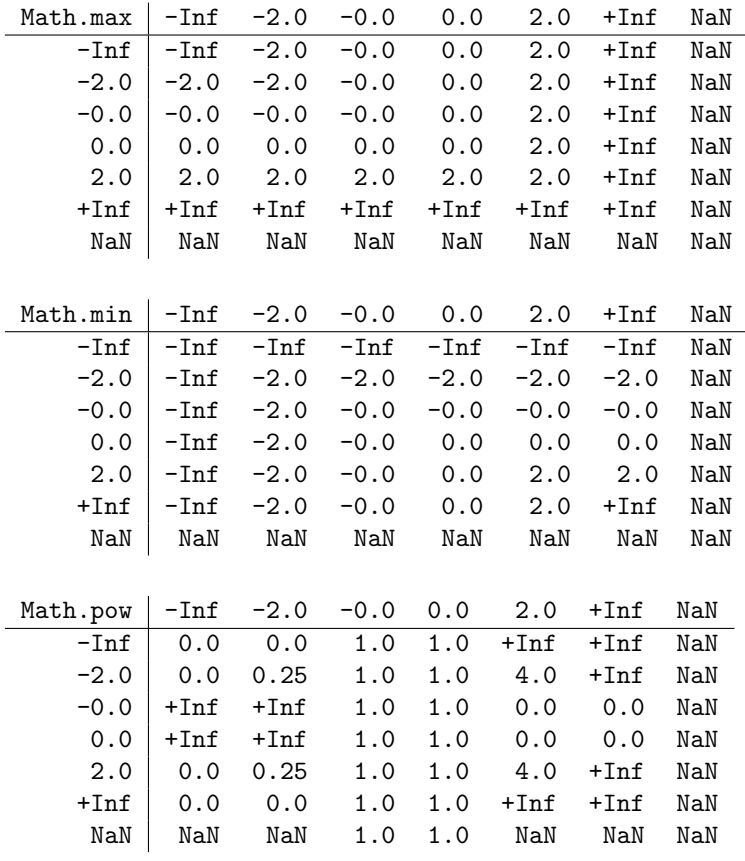

# 1.4 One-argument mathematical functions

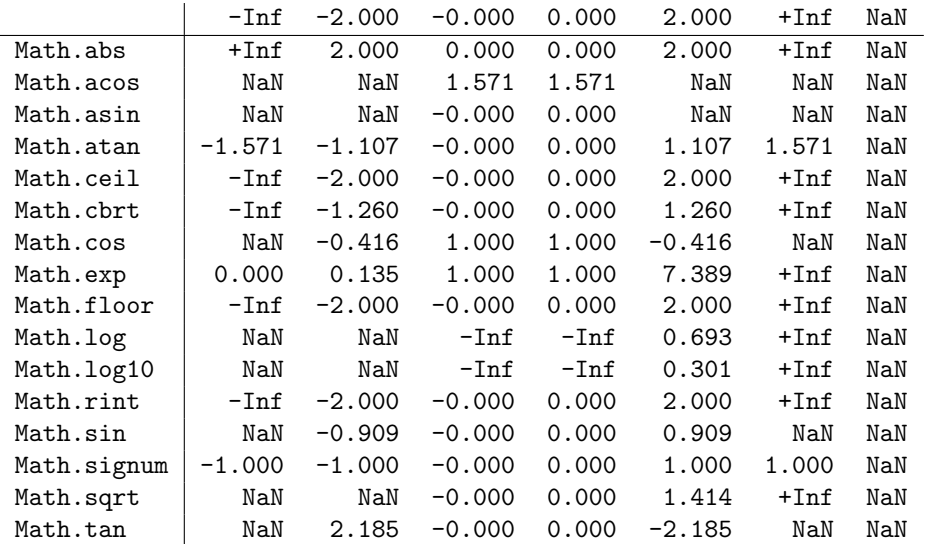